**BEFORE WE START**

#### *Talk to your neighbors:*

*Dogs or cats?*

#### **Instructor Melissa Lin**

- **TAs Poojitha Arangam Darel Gunawan Colton Harris Atharva Kashyap Eesha Kunisetty**
- **Audrey Lin Di Mao Steven Nguyen Ben Wang Jaylyn Zhang**

## **CSE 122** LEC 04 **Stacks & Queues**

**Questions during Class?**

**Raise hand or send here**

**sli.do #cse122** 

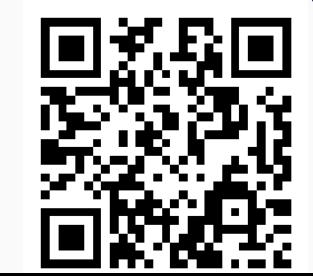

#### **Lecture Outline**

- **Announcements**
- Review: ADTs, Stacks & Queues
- Queue Manipulation
- Stack Manipulation
- Problem Solving

#### **Announcements**

- Quiz 0 next Monday (July 10<sup>th</sup>)
- Resub 0 (RO) due tonight
	- P0 grades will be released today, so you technically can resubmit
- Creative Project (C0) due tomorrow
- Programming Assignment 1 (P1) will be released Friday
	- It will be due next Thursday (July 13)

#### **Lecture Outline**

- Announcements
- **Review**
- Queue Manipulation
- Stack Manipulation
- Problem Solving

#### **(PCM) Abstract Data Types**

- **Abstract Data Type (ADT)**: A specification of a collection of data and the operations that can be performed on it.
	- Describes *what* a collection does, not *how* it does it
- We don't know exactly how a stack or queue is implemented, and we don't need to!
	- Only need to understand high-level idea of what a collection does and its operations in order to use them
	- **Stack:** retrieves elements in reverse order as added. Operations: push, pop, peek, …
	- **Queue:** retrieves elements in same order as added. Operations: add, remove, peek, …

#### **(PCM) Abstract Data Types**

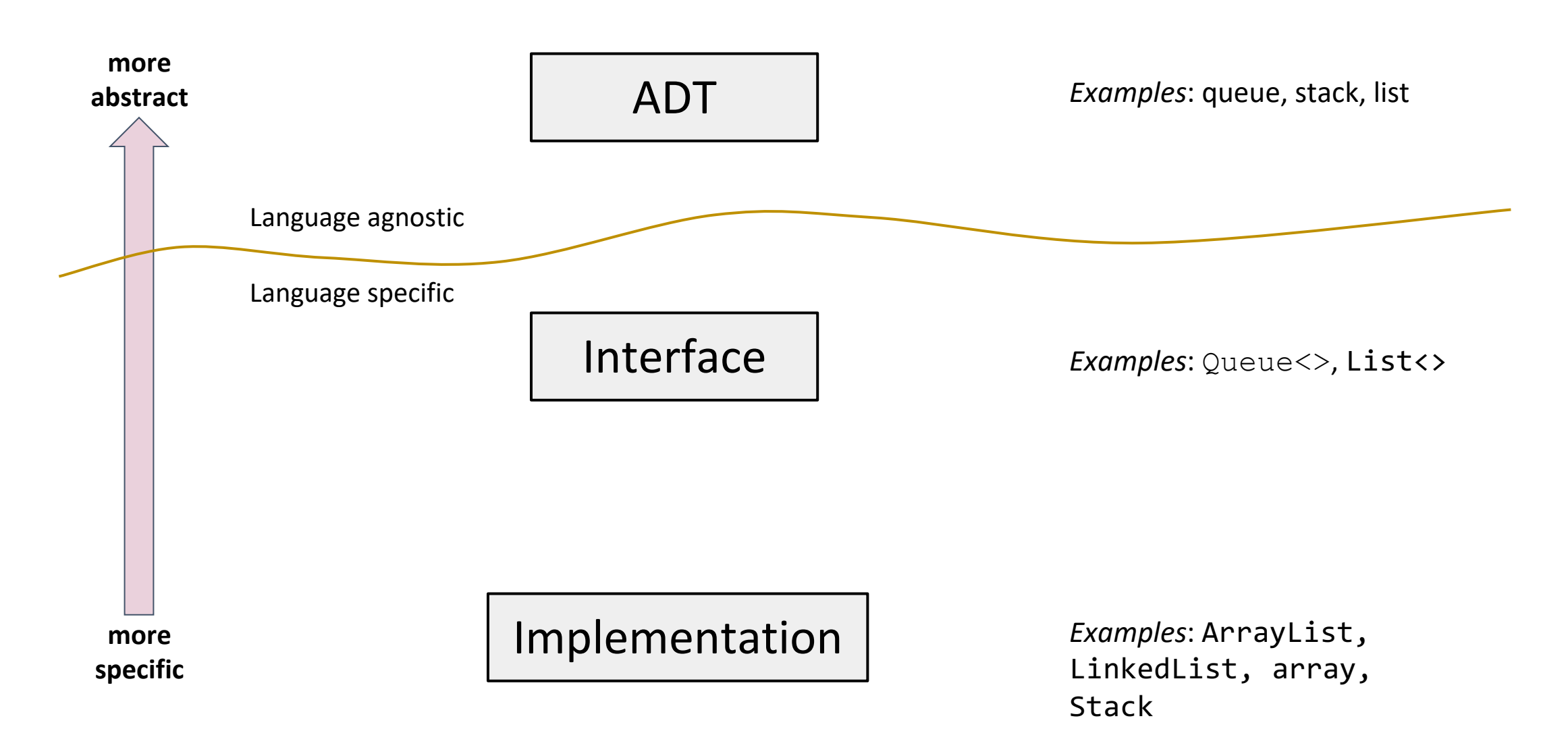

#### **Stack - What is it good for?**

What is it?

● A **Last**-in-First-out (LIFO) data structure

○ Elements are removed in the **reverse order** to how they were added

- All elements must be of same type\*
- Dynamically sized

What is Stack particularly good at?

- push add element to top
- pop remove element from top
- Supported operations are few but *very efficient*

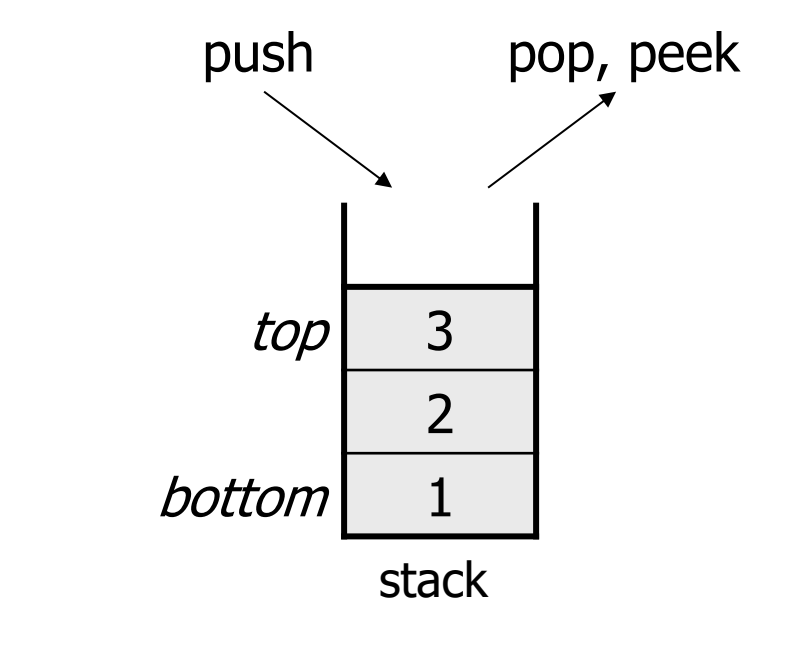

#### **(PCM) Stacks**

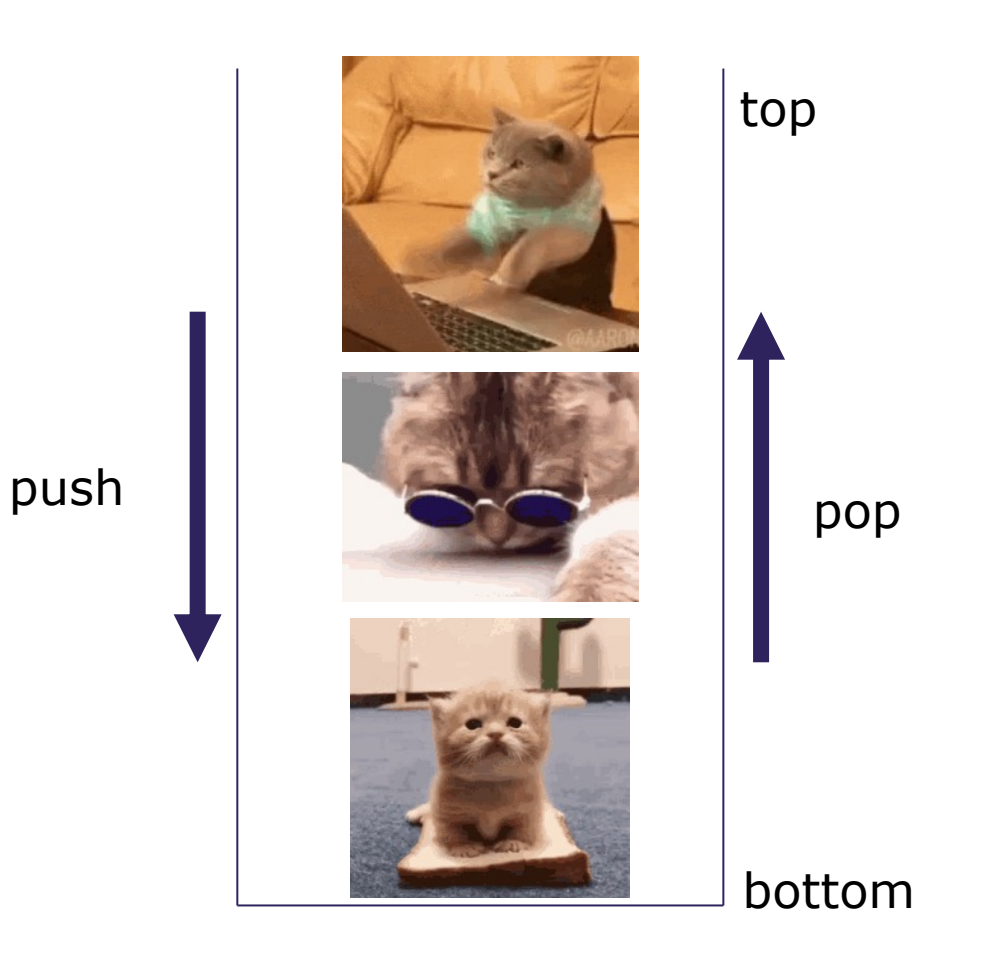

### **Stacks in Computer Science**

- Programming languages and compilers:
	- method calls are placed onto a stack (*call=push, return=pop*)
	- compilers use stacks to evaluate expressions
- Matching up related pairs of things:
	- find out whether a string is a palindrome
	- examine a file to see if its braces { } match
	- convert "infix" expressions to pre/postfix
- Sophisticated algorithms:
	- searching through a maze with "backtracking"
	- many programs use an "undo stack" of previous operations

### **(PCM) Programming with Stacks**

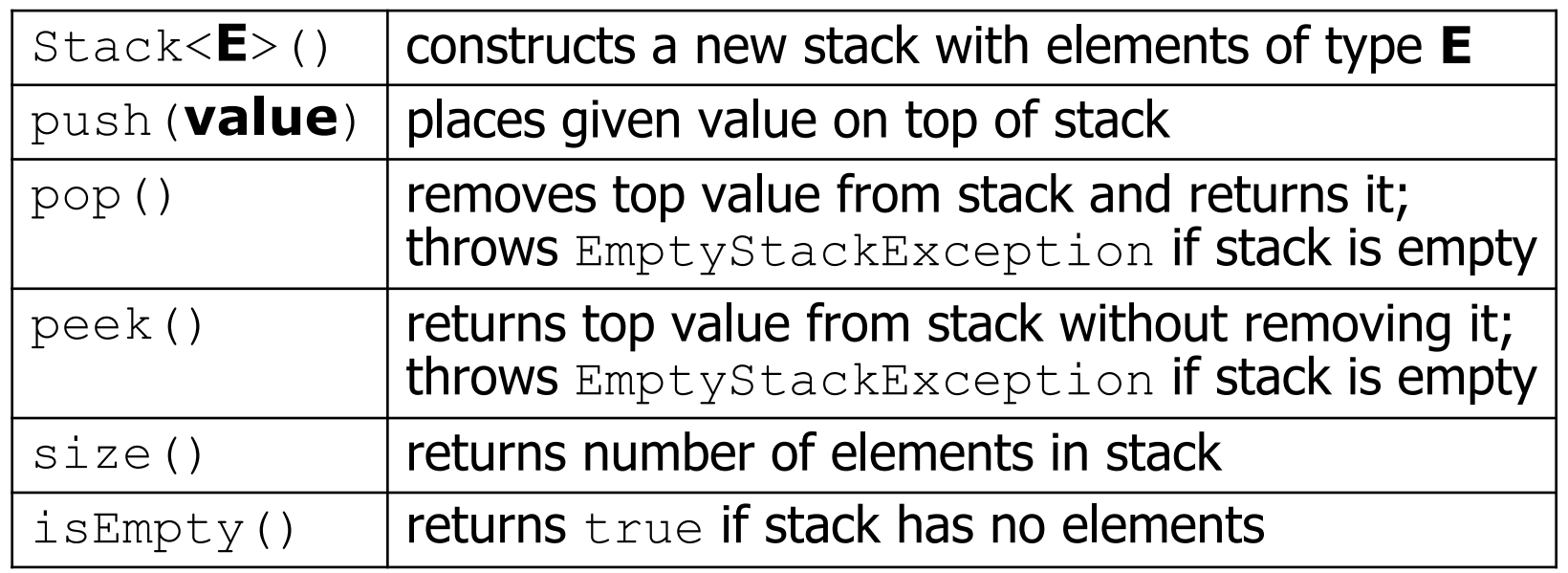

```
Stack<String> s = new Stack<String>();
s.push("a");
s.push("b");<br>s.push("c");
                               s.push("c"); // bottom ["a", "b", "c"] top
System.out.println(s.pop()); // "c"
```
- Stack has other methods that we will ask you not to use

#### **Queue - What is it good for?**

What is it?

● A **First**-in-First-out (FIFO) data structure

○ Elements are removed in the **same order** to how they were added

- All elements must be of same type\*
- Dynamically sized

What is Queue particularly good at?

- add add element to back
- remove remove element from front
- Supported operations are few but *very efficient*

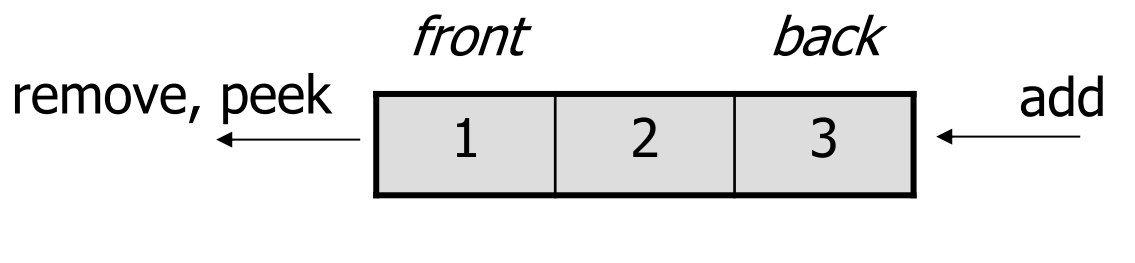

queue

#### **(PCM) Queue**

remove

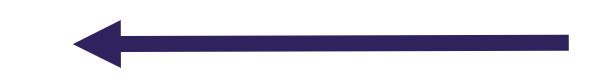

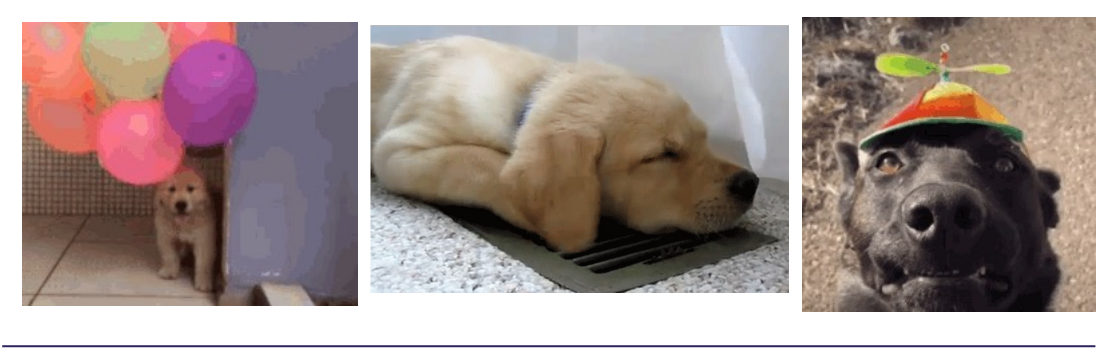

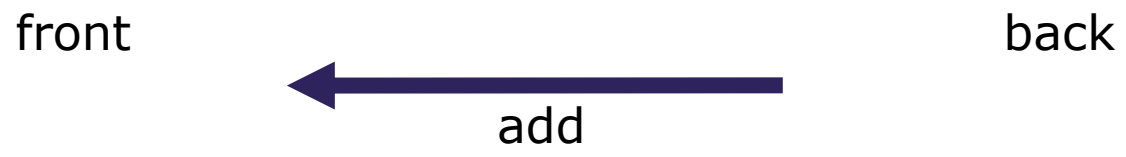

#### **Queues in Computer Science**

- Operating systems:
	- queue of print jobs to send to the printer
	- queue of programs / processes to be run
	- queue of network data packets to send
- Programming:
	- modeling a line of customers or clients
	- storing a queue of computations to be performed in order
- Real world examples:
	- people on an escalator or waiting in a line
	- cars at a gas station (or on an assembly line)

### **(PCM) Programming with Queues**

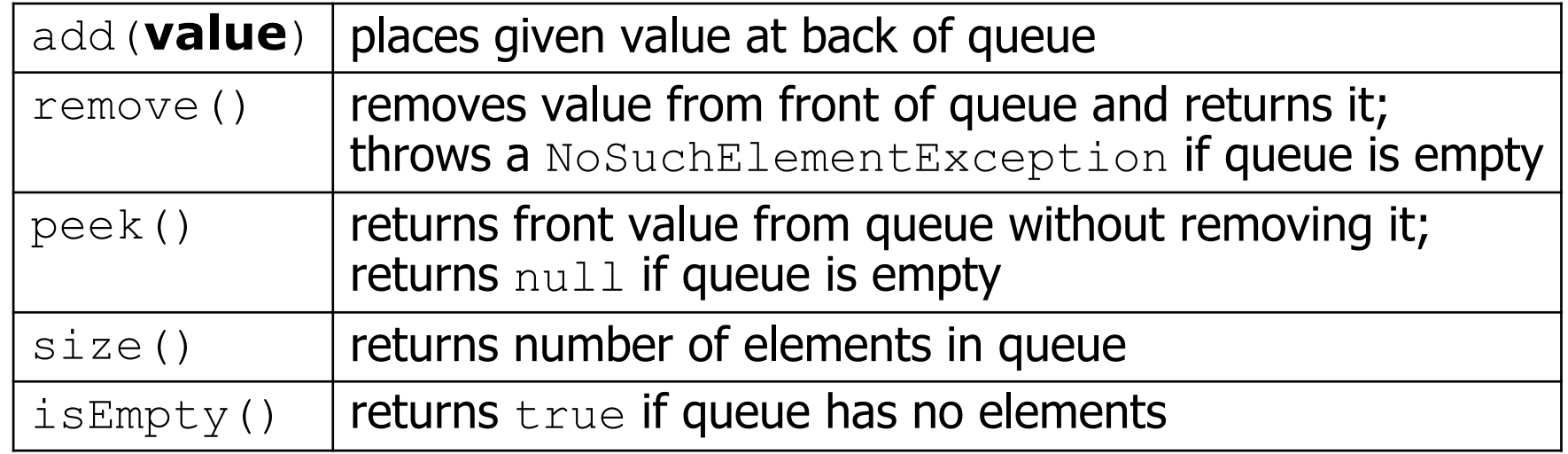

```
Queue<Integer> q = new LinkedList<Integer>();
q.add(42);
q.add(-3);
q.add(17); // front [42, -3, 17] back
System.out.println(q.remove()); // 42
```
- **IMPORTANT**: When constructing a queue you must use a new LinkedList object instead of a new Queue object.

#### **Lecture Outline**

- Announcements
- Review
- **Queue Manipulation**
- Stack Manipulation
- Problem Solving

#### **Lecture Outline**

- Announcements
- Review
- Queue Manipulation
- **Stack Manipulation**
- Problem Solving

## **Practice : Think sli.do** #cse122

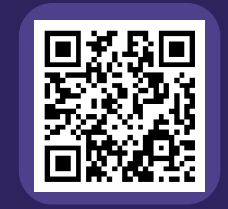

### **What is the return of this method?**

```
// numbers: bottom [1, 2, 3, 4, 5] top
public static int sum(Stack<Integer> numbers) {
    int total = 0;
    for (int i = 0; i < numbers.size(); i++) {
        int number = numbers.pop();
        total += number;
        numbers.push(number);
    }
    return total;
}
```
**A) 0 B) 1 C) 5 D)15 E) 25 F) Throws an error**

# Practice : Pair **Figure 1996** sli.do #cse122

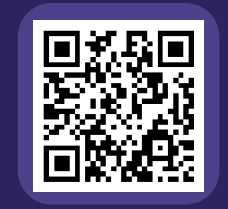

### **What is the return of this method?**

```
// numbers: bottom [1, 2, 3, 4, 5] top
public static int sum(Stack<Integer> numbers) {
    int total = 0;
    for (int i = 0; i < numbers.size(); i++) {
        int number = numbers.pop();
        total += number;
        numbers.push(number);
    }
    return total;
}
```
**A) 0 B) 1 C) 5 D)15 E) 25 F) Throws an error**

}

**LEC 04: Stacks & Queues CSE 122** 

### **Practice : Think sli.do** #cse122

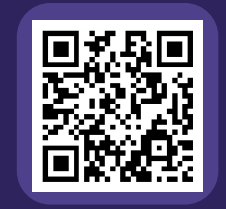

### **What is the return of this method?**

```
// numbers: bottom [1, 2, 3, 4, 5] top
public static int sum(Stack<Integer> numbers) {
    Queue<Integer> q = new LinkedList<>();
```

```
int total = 0;
for (int i = \theta; i < numbers.size(); i++) {
    int number = numbers.pop();
    total += number;
    q.add(number);
}
return total;
```
**A) 0 B) 1 C) 5 D) 12 E) 15 F) Throws an error**

}

# **Practice : Pair sli.do** #cse122

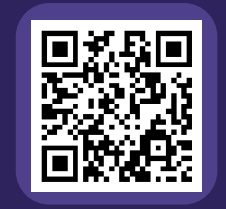

### **What is the return of this method?**

```
// numbers: bottom [1, 2, 3, 4, 5] top
public static int sum(Stack<Integer> numbers) {
    Queue<Integer> q = new LinkedList<>();
```

```
int total = 0;
for (int i = \theta; i < numbers.size(); i++) {
    int number = numbers.pop();
    total += number;
    q.add(number);
}
return total;
```
**A) 0 B) 1 C) 5 D) 12 E) 15 F) Throws an error**

}

#### **Stack Sum bug**

```
// numbers: bottom [1, 2, 3, 4, 5] top
public static int sum(Stack<Integer> numbers) {
   Queue<Integer> q = new LinkedList<>();
```

```
int total = 0;
for (int i = \theta; i < numbers.size(); i++) {
    int number = numbers.pop();
    total += number;
```

```
q.add(number);
}
```

```
// Still need to move back to the stack!
return total;
```
#### Loop Table

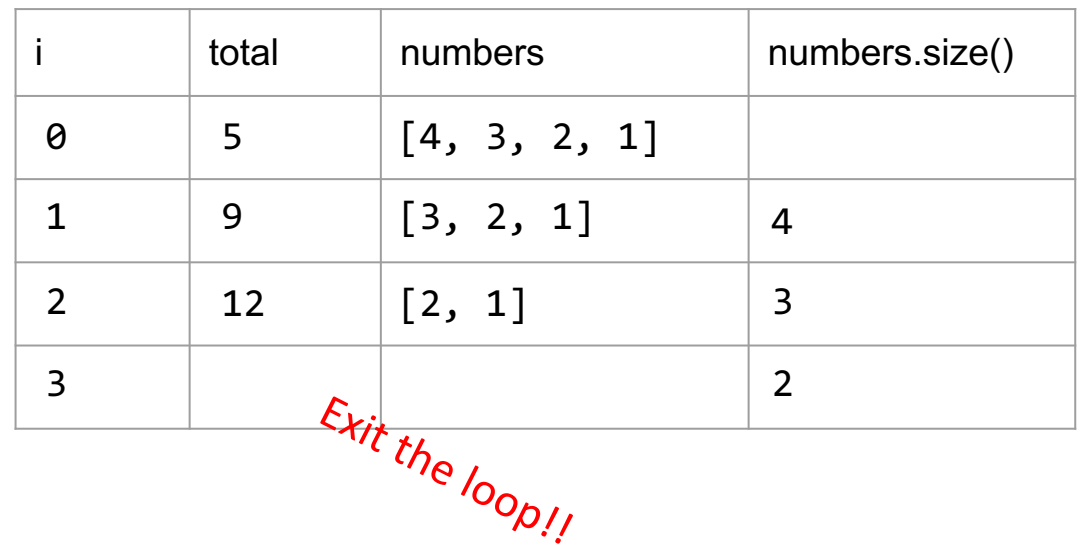

#### **Lecture Outline**

- Announcements
- Review
- Queue Manipulation
- Stack Manipulation
- **Problem Solving**

### **Problem Solving**

- On their own, Stacks & Queues are quite simple with practice (few methods, simple model)
- Some of the problems we ask are complex *because* the tools you have to solve them are restrictive
	- sum(Stack) is hard with a Queue as the auxiliary structure
- We challenge you on purpose here to practice **problem solving**

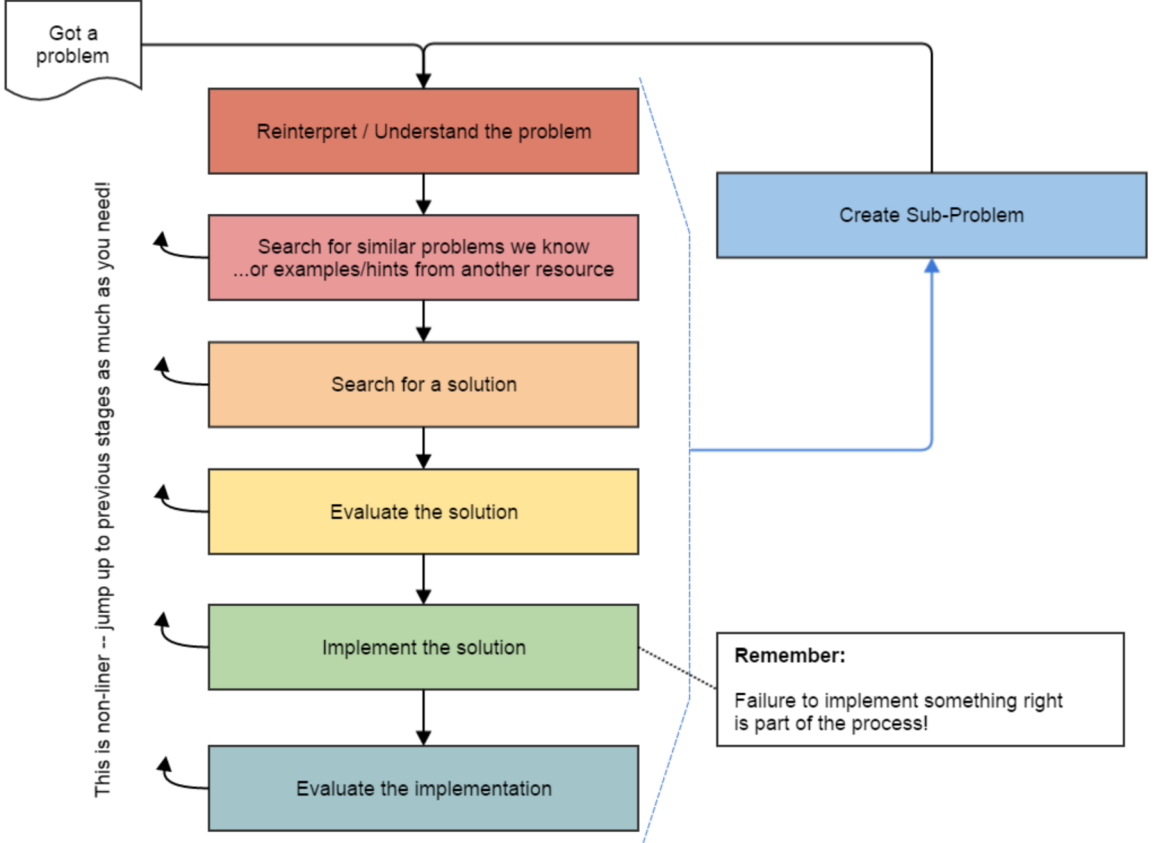

*Source: Oleson, Ko (2016) - Programming, Problem Solving, and Self-Awareness: Effects of Explicit Guidance* 

### **Common Problem-Solving Strategies**

- **Analogy** Is this similar to a problem you've seen?
	- sum(Stack) is probably a lot like sum(Queue), start there!
- **Brainstorming**  Consider steps to solve problem before writing code
	- Try to do an example "by hand"  $\rightarrow$  outline steps
- **Solve Sub-Problems** Is there a smaller part of the problem to solve?
	- Move to queue first
- **Debugging**  Does your solution behave correctly on the example input.
	- Test on input from specification
	- Test edge cases ("What if the Stack is empty?")
- **Iterative Development** Can we start by solving a different problem that is easier?
	- Just looping over a queue and printing elements

#### **Common Stack & Queue Patterns**

- Stack  $\rightarrow$  Queue and Queue  $\rightarrow$  Stack
	- We give you helper methods for this on problems
- Reverse a Stack with a  $S\rightarrow Q+Q\rightarrow S$
- "Cycling" a queue: Inspect each element by repeatedly removing and adding to back size times
	- Careful: Watch your loop bounds when queue's size changes
- A "splitting" loop that moves some values to the Stack and others to the Queue

#### **See you Friday!**

- Practice with Stacks & Queues in Section
- Quiz on Monday (July  $10^{th}$ )
- Challenge problem in lecture on Friday
- P1, released Friday, will use Stacks & Queues
- Remember to do the PCM for Friday!